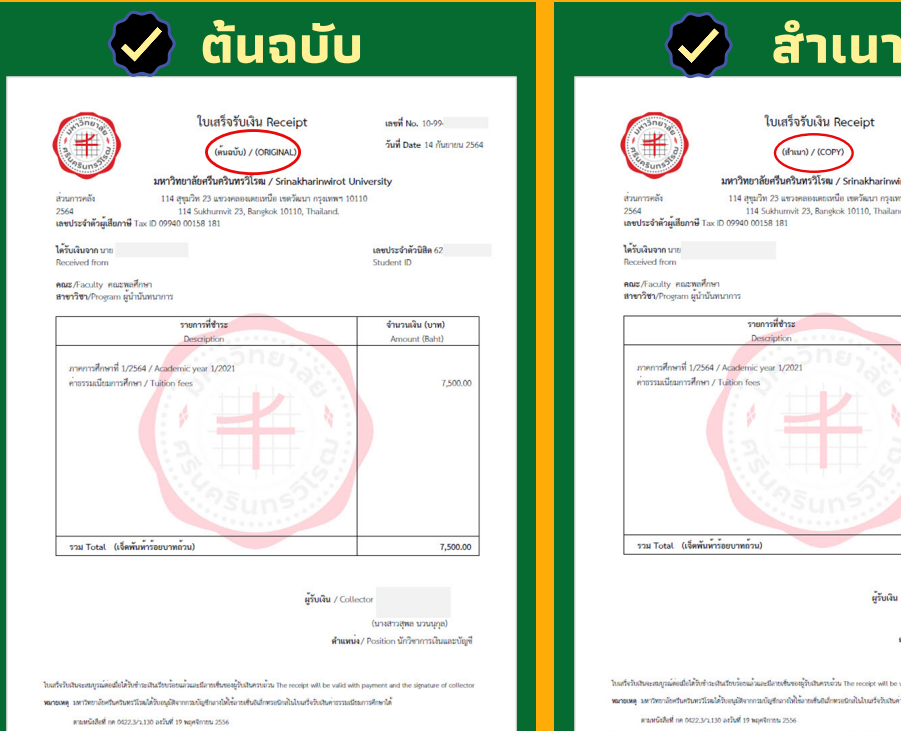

ปีกปี ารศึกษา 2/2564 ระบบจะเปิดปิ ให้นิสิตเข้ามาพิมพ์ใบเสร็จ ้แบบออนไลน์ ได้ตั้งแต่ วันที่ **11 กุมภาพันธ์ 2565** เป็นต้นไป

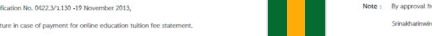

## **การพิมพ์ใบเสร็จ ร็ ค่า ค่ ธรรมเนีย นี ม การศึกษาแบบออนไลน์ E-Receipt**

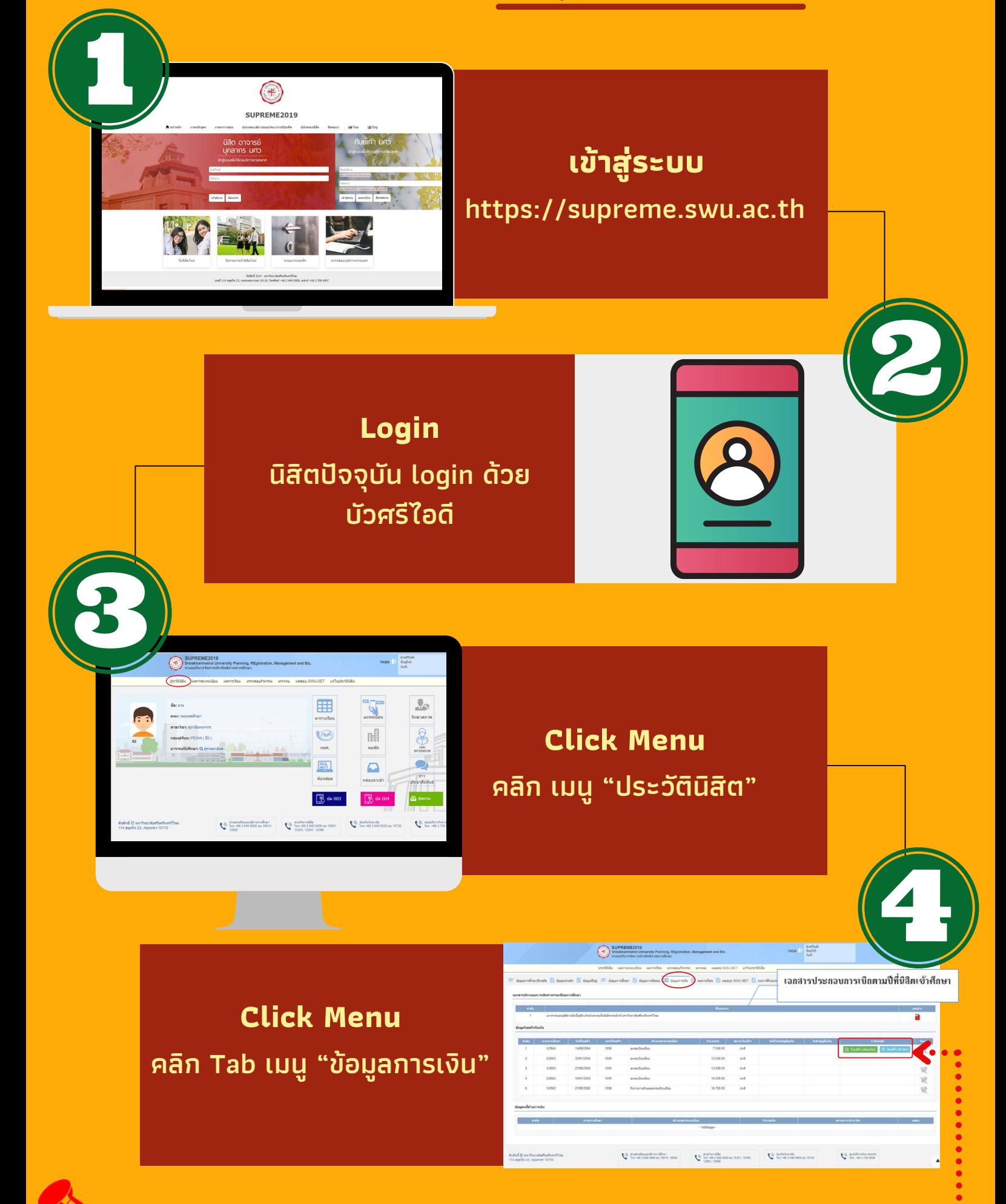

**ตัวอย่างใบเสร็จรับเงิน ค่าธรรมเนียมการศึกษา**

## **ข้อ ข้ ควรปฏิบัฏิติบักติารพิมพิพ์ใพ์บเสร็จ ร็ รับรัเงินงิออนไลน์ สำ หรับรันิสินิ สิต**

- **นิสิตต้องตรวจสอบเครื่องคอมพิวเตอร์ตัวเอง**  $\bullet$ **ต้องมีโปรแกรม Adobe Acrobat Reader บนเครื่องให้เรียบร้อยก่อนดาวน์โหลดไฟล์**
- **กPาDรFพิมพ์ใบเสร็จรับเงิน (ต้นฉบับ) สามารถทำ ได้เพียง 1 ครั้งเท่านั้น \*หากเคยดาวน์โหลดแล้ว ปุ่มปุ่ จะ ไม่สามารถคลิกได้อีก\***
- **กรณีสั่งพิมพ์ใบเสร็จรับเงิน (ต้นฉบับ) ไปแล้ว การสั่งพิมพ์ครั้งต่อไป จะเป็น ใบเสร็จรับเงิน (สำ เนา)**

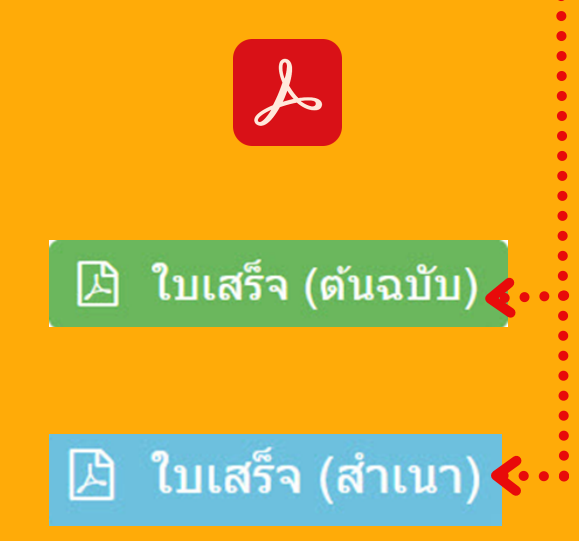

ใบเสร็จรับเงิน Receipt

 $(d<sub>hun</sub>) / (COPY)$ เล้ยศรีนครินทรวิโรฒ / Srinakh

ลณะ/Faculty คณะพลศึกษา<br>สาขาวิชา/Program ผู้นำนันท

รวม Total (เจ็ดพัน

ท 23 แขวงคลองเดชเหนือ เขตวัฒนา กรุงเทพฯ<br>Sukhumvit 23, Bangkok 10110, Thailand.

เลขที่ No. 10-99-

วันที่ Date 14 กันยายน 2

เลขประจำตัวนิสิต 62<br>Student ID

Amount (Baht